## SAP ABAP table CRMT\_OUTPUT\_SERVICE\_I\_COM {Output Structure CRM Service Data Item}

CRMT\_OUTPUT\_SERVICE\_I\_COM-SRV\_ESCAL = CRMD\_ESCAL-SRV\_ESCAL  $\frac{1}{2}$ 

## **CRMT\_OUTPUT\_SERVICE\_I\_COM**

 $\overline{0}$ ..N

CLIENT [CLNT (3)] SRV\_ESCAL [CHAR (10)]

**CRMD\_SERWI** CLIENT [CLNT (3)] SRV\_SERWI [CHAR (10)] CRMT\_OUTPUT\_SERVICE\_I\_COM-SRV\_SERWI = CRMD\_SERWI-SRV\_SERWI  $\overline{0..N}$  compared the expansive is compared to the theory of  $\overline{0..N}$ CRMT\_OUTPUT\_SERVICE\_I\_COM-SRV\_CONF\_TUNIT = T006-MSEHI

## **CRMD\_ESCAL**

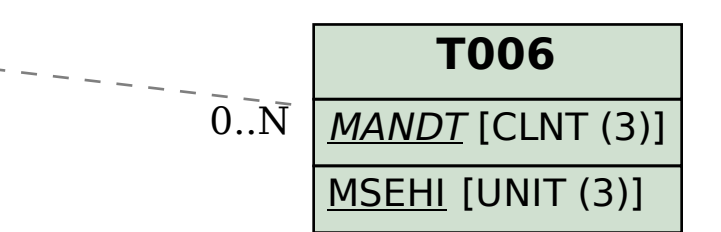

1

SRV CONF TUNIT [UNIT (3)]

SRV ESCAL [CHAR (10)]

SRV SERWI [CHAR (10)]